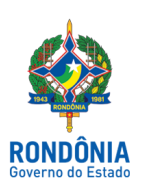

## **CASA CIVIL - CASA CIVIL**

## LEI COMPLEMENTAR N. 995, DE 17 DE SETEMBRO DE 2018.

Dispõe sobre a criação de cargos comissionados para o Poder Judiciário do Estado de Rondônia e altera dispositivos da Lei Complementar nº 568, de 29 de março de 2010.

O GOVERNADOR DO ESTADO DE RONDÔNIA:

Faço saber que a Assembleia Legislativa decreta e eu sanciono a seguinte Lei Complementar:

Art. 1º. Ficam criados os cargos constantes do Anexo único desta Lei Complementar, que passa a integrar o Anexo V, Quadro II, da Lei Complementar nº 568, de 29 de março de 2010.

Art. 2º. As despesas decorrentes da criação dos cargos serão suportadas pelas dotações orçamentárias do Tribunal de Justiça, suplementadas, se necessário, respeitados os limites estabelecidos na Lei Complementar nº 101/2000.

Art. 3º. Esta Lei Complementar entra em vigor na data de sua publicação.

Palácio do Governo do Estado de Rondônia, em 17 de setembro de 2018, 130º da República.

## **DANIEL PEREIRA**

Governador

## **ANEXO ÚNICO**

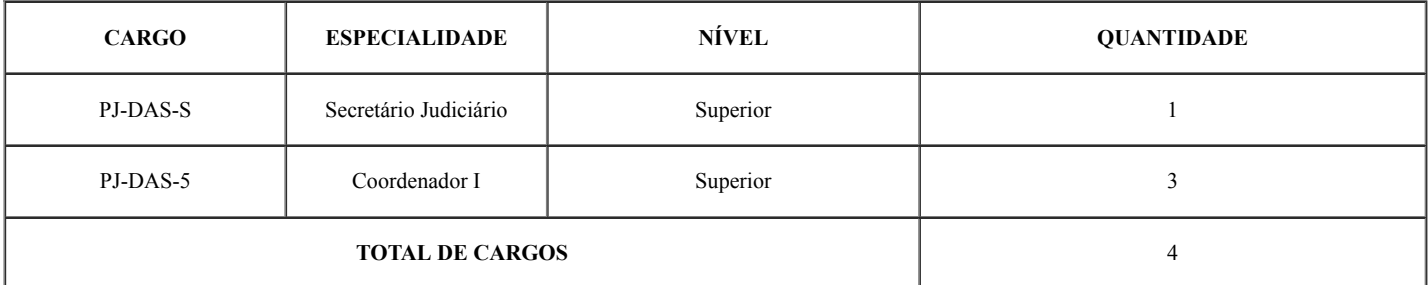

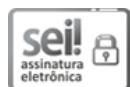

Documento assinado eletronicamente por **Daniel Pereira**, **Governador**, em 17/09/2018, às 13:33, conforme horário oficial de Brasília, com fundamento no caput III, art. 12 do [Decreto](http://www.diof.ro.gov.br/data/uploads/2017/04/Doe-05_04_2017.pdf) nº 21.794, de 5 Abril de 2017.

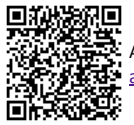

A autenticidade deste documento pode ser conferida no site http://sei.sistemas.ro.gov.br/sei/controlador\_externo.php? acao=documento\_conferir&id\_orgao\_acesso\_externo=0, informando o código verificador **3027102** e o código CRC **F71B0E46**.

**Referência:** Caso responda esta Lei, indicar expressamente o Processo nº 0005.338783/2018-99 SEI nº 3027102